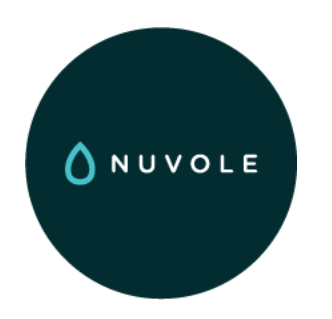

### From Drupal 7 to Drupal 8

## Features vs. Configuration Management

Fabian Bircher - fabian@nuvole.org

 $\bigcirc$  http://nuvole.org  $\bigcirc$   $\bigcirc$   $\bigcirc$   $\bigcirc$  nuvoleweb

0

## Nuvole

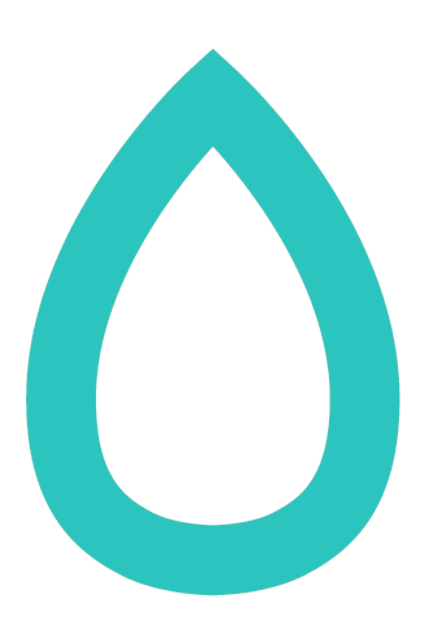

## a 100% Drupal company

## ✈ Our Distributed Team

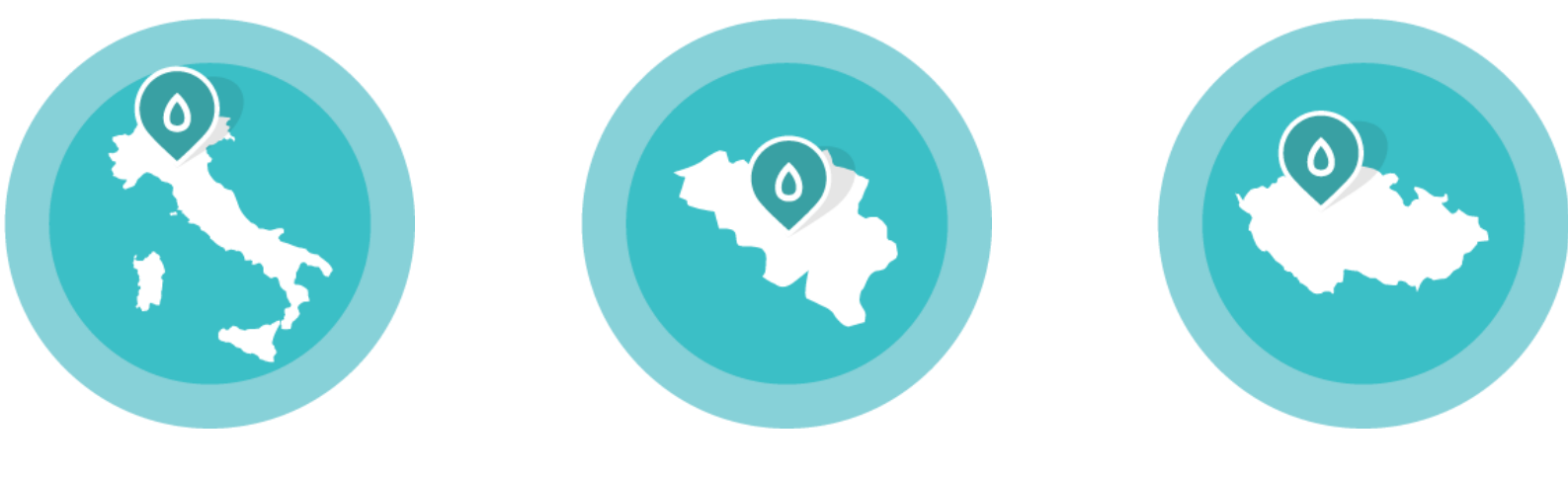

Italy

Belgium Czech

Republic

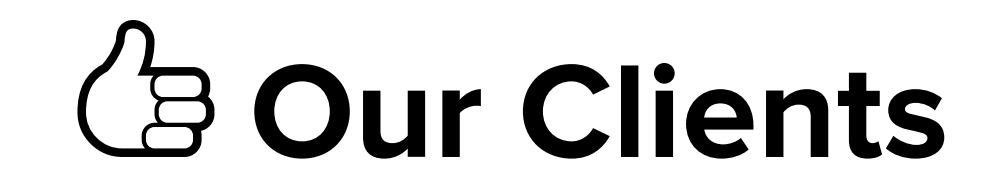

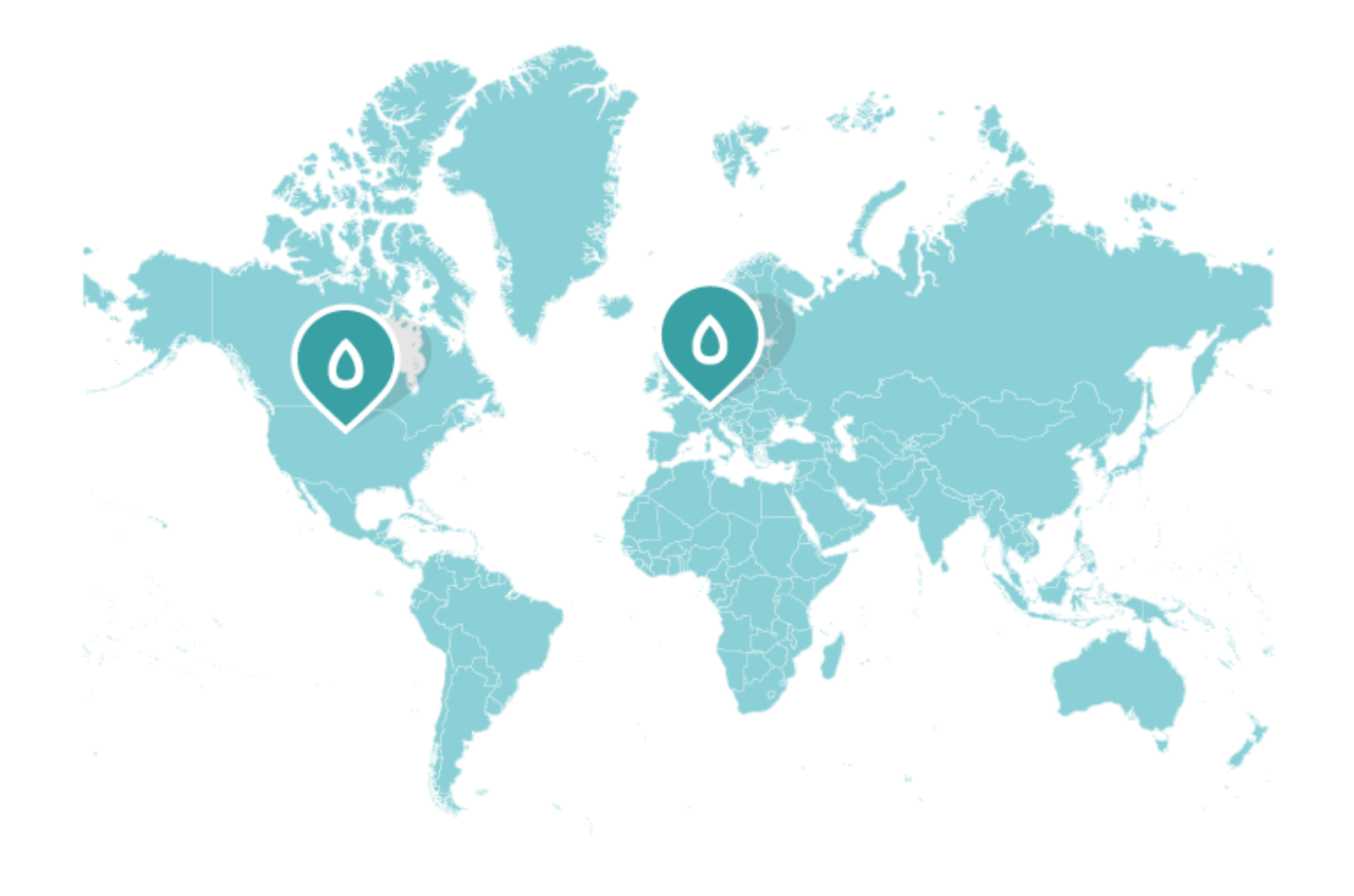

## Ὃ Our Projects

- International organisations
- Institutions
- Fast delivery: several developers working simultaneously on the same site
- Frequent configuration changes: need for safe updates

## Challenges We Face

- Remote collaboration on site development
- Keeping track of all configuration changes during development
- Pushing upgrades to production sites

## Chapter 1  $\bigcirc$   $\bigcirc$   $\bigcirc$   $\bigcirc$

The Evolution of

## Code-Driven Development in Drupal 8

## The long march to a "code-driven" Drupal

- Historically, Drupal has kept both configuration and content in the same database. Every time you click in the administrative interface, no record is kept.
- Drupal 6: Features appears, with the possibility to export configuration to PHP code
- **Drupal 7:** Features support is mature, but still relying on third parties and incomplete
- **Drupal 8:** Configuration and content are separated. configuration is text-based

## **ARR**

## The database-driven workflow disadvantages

- Default in Drupal 6 and Drupal 7 (core)
- Standard approach: you click, you save, Drupal saves to database and forgets
- Bad: Mixing configuration and content
- Bad: Losing track of configuration changes
- Theoretically still possible in Drupal 8!

## $\frac{1}{\sqrt{2}}$

## The Features-driven workflow disadvantages

- A structural flaw: to package configuration into modules, you need to make it exportable to "code"
- Features is very good for packaging, not as good for exporting; but there's no packaging without exporting
- Not everything is exportable/traceable
- You must "whitelist" elements to be tracked: you never have the whole site under control

## $\frac{1}{\sqrt{2}}$ Code-driven is not just Features

- It's a global technical choice
- For example, it includes makefiles and profiles, still applicable in D8
- Keywords: text-based configuration, traceability, repeatability, reuse

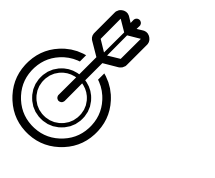

New in Drupal 8

# Configuration Management

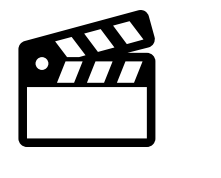

## A guided example of Configuration Management

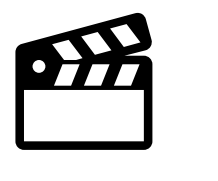

# Reference Use Case

### Modify the configuration of a production site:

- Keeping the site online all the time.
- Developing/testing the new configuration on a development copy.
- Exporting the configuration changes from development and importing them into production.

### **Ext** Step 1 of 6

# Clone Site to Dev

#### Production

### Development

- Install Site
- Full backup:
	- Database
	- Full Drupal tree
	- Files
- Restore the backup
- (or install with config\_installer)

### Step 2 of 6

# Modify Configuration

#### Production

#### Development

- Site operates normally:
	- new users
	- new content

#### Site information  $\hat{\mathbb{X}}$

Home » Administration » Configuration » System

**v SITE DETAILS** 

Site name\*

### **Extep 3 of 6**

# Export Configuration

**Export** 

#### Production

#### Development

- Site operates normally:
	- new users
	- new content

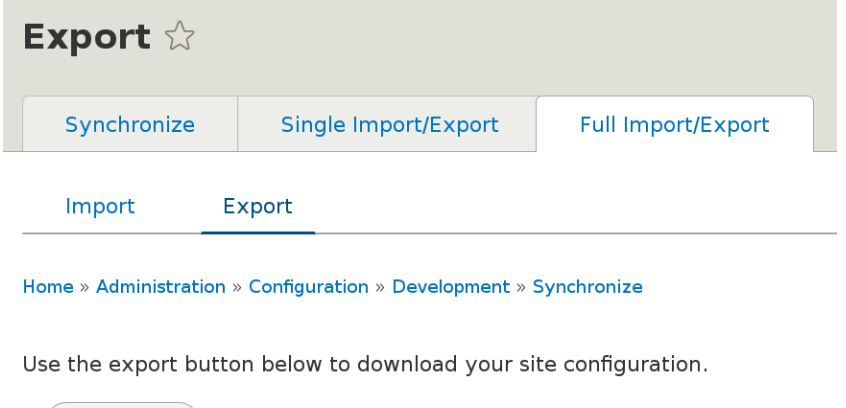

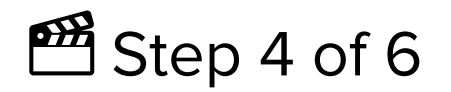

# Import into Staging

#### Production

Development

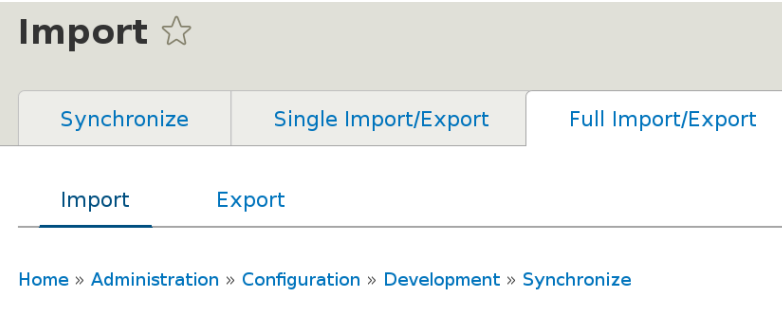

Use the upload button below.

Select your configuration export file

Sfoglia... Nessun file selezionato.

This form will redirect you to the import configuration screen.

**Upload** 

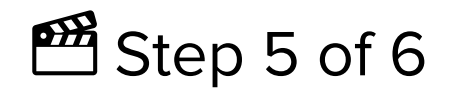

# Review Changes

#### Production

Development

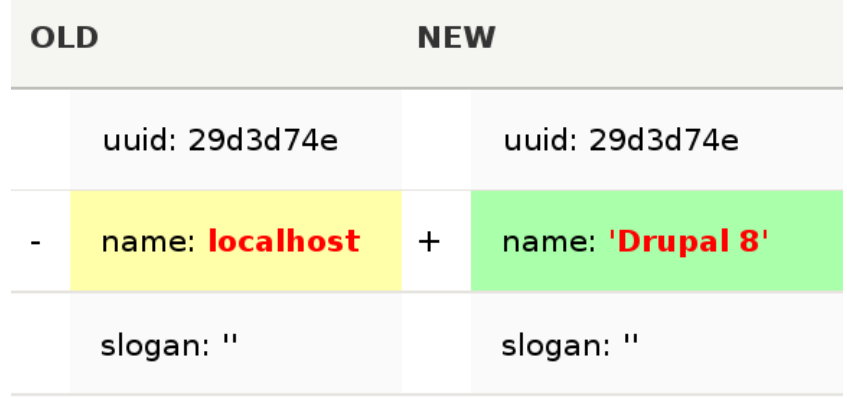

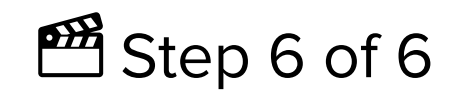

# Apply Changes

#### Production

Development

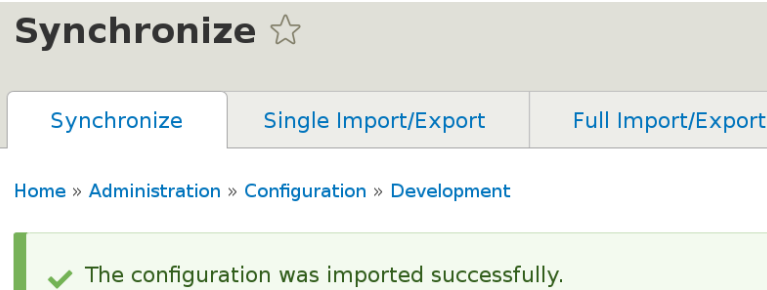

## How this would have worked in Drupal 7

- Clone site to development environment
- Create a feature exporting the site name variable
- Development: update the feature
- Transfer the feature to Production
- Production: enable/revert the feature

## **drush**

- DRUpal SHell: everybody loves!
- Drupal 8 ⇔ drush 7
- Both not stable yet, but matching beta releases
- A new installation method: composer

### **■ Step 3 of 6 — Drush Style**

# Export Configuration

#### Development

\$ drush config-export The current contents of your export directory (sites/default/files/config\_H6raw/staging) will be deleted. (y/n): y Configuration successfully exported to [success] sites/default/files/config H6raw/staging.

### Step 5 of 6 – Drush Style

# Review Changes

#### Production

\$ drush config-import --preview=diff Configuration successfully exported to /tmp/drush tmp xy. [success] diff -u /tmp/drush tmp xy/system.site.yml sites/.../staging/system.site.yml --- /tmp/drush tmp xy/system.site.yml +++ sites/default/files/config\_H6raw/staging/system.site.yml  $@@ -1,5 +1,5 @@$ uuid: ca04efa4-51bf-4d12-8b00-e7b244b97aef -name: 'Drupal 8' +name: 'DDD 2015' mail: drupal@example.com slogan: '' page: Import the listed configuration changes? (y/n):

Chapter 2

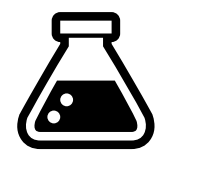

Inner workings of

## Configuration Management and Features

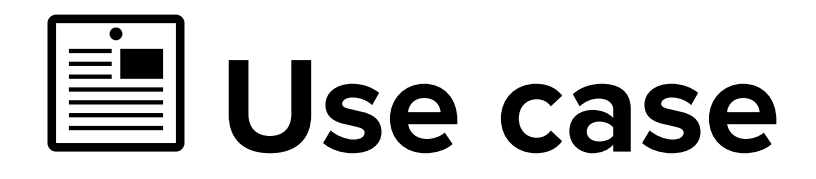

#### Features

- A collection of logically related Drupal elements
- Packaged into PHP code, using hooks
- Exportability is a precondition to packaging

### Configuration Management

Reference for the whole site configuration, development to production

## Ὄ Configuration format

#### PHP

- Imperative
- Interpreted Can break site if corrupted
- Located in folders for modules
- Treated as modules

#### YAML

- Declarative
- ParsedCannot break anything if corrupted
- Located in specific folders for config
- Treated as data (like Rules' JSON in D7)

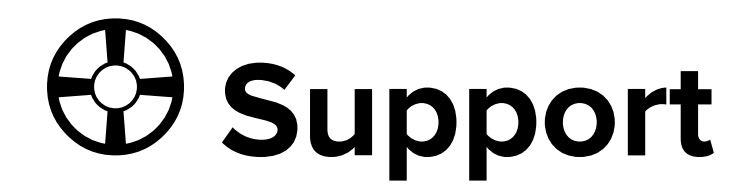

#### **Optional**

### Modules must offer support • Core configuration for Features

No quarantees

#### Mandatory

- - The only way to supply configuration

## ὒ Configuration and modules

### Drupal 7

- Features are special modules
- Once a Feature is enabled, its configuration is tracked forever

- Modules provide initial values
- In this sense, every module is a Feature
- Configuration is decoupled from modules after installation

## Components selection

### Drupal 7

- Explicitly listed in info file
- Rest is not tracked

- All configuration is tracked
- Configuration is saved per config entity
- Can be individually imported/exported
- Config synchronisation requires all files to be present (missing = deleted)

# Configuration staging

### Drupal 7

- Feature states: normal, overridden, needs review
- Operations: features update/revert
- Diff available

- Active store and staging store (multiple stores possible)
- Operations: import and export
- Diff available

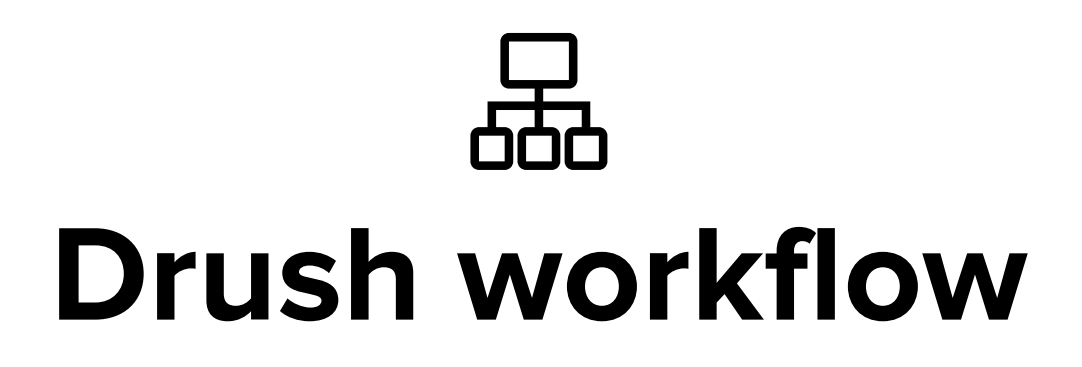

### Drupal 7

- drush features-update
- drush features-revert

### Drupal 8 (with drush 7.x-dev)

- drush cex
- drush cim

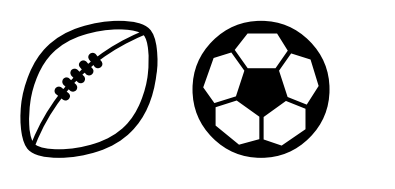

# Cross-site compatibility

### Drupal 7

- Write once, deploy anywhere
- A feature is ready to be deployed on multiple sites

- Specific to multiple instances (dev, prod) of the same site
- This is the CMI use case
- Configuration Management relies on UUIDs

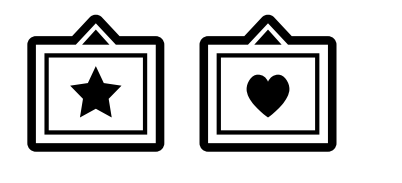

# Boundaries of configuration

### Drupal 7

- Entities through entity api, CTools plugins
- Variables with Strongarm
- Content with features\_uuid
- Menu links, custom and contrib modules can be problematic

- Configuration
- Content
- State
- All clearly defined

## Features done right?

### Drupal 7

- Not optimal
- A bit "forced" at times since it is not native in Drupal 7

- Clean
- Native
- Not as powerful as D7+Features yet

Chapter 3

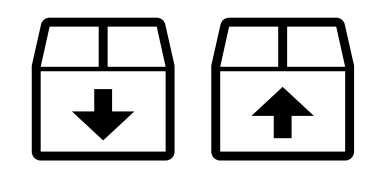

How to build

# Re-usable components

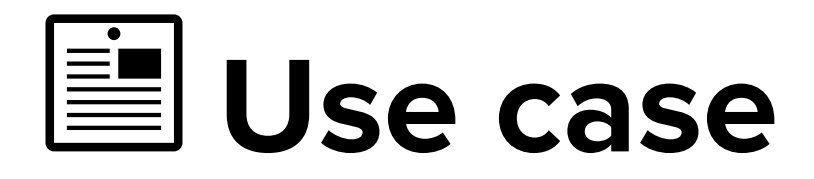

### Drupal 7: Features

- Package configuration
- Reuse configuration
- Focus on efficiency

### Drupal 8: CM

- Deploy configuration
- Tracking configuration
- Focus on reliability

### We want both, **efficiency** and **reliability**

## ⚠ Drawbacks

### Drupal 7: Features

- Not designed for deployment
- Used for deployment
- It drives people crazy

### Drupal 8: CM

- Designed for deployment
- Not designed for packaging
- Possible shortcomings when creating re-usable configuration.

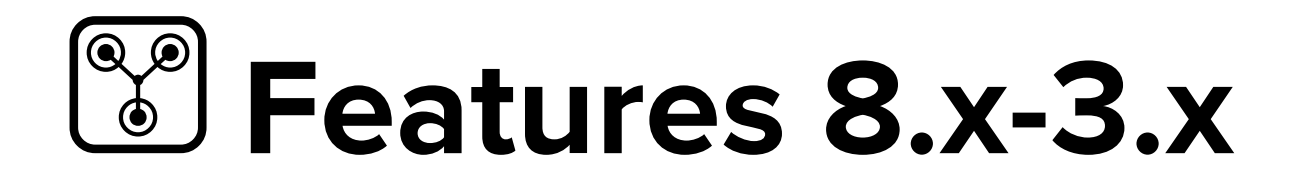

- Goes back to the core mission of Features: package functionality for re-use.
- No more project specific features!
- Under development, alpha available.
- Phase2 blog post Announcing Features for Drupal 8 [\(http://www.phase2technology.com/blog/announcing](http://www.phase2technology.com/blog/announcing-features-for-drupal-8/)features-for-drupal-8/)
- Development module, not for production sites using CMI

Chapter 4

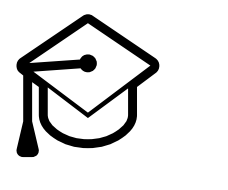

Configuration Management

# For Developers

## An overview

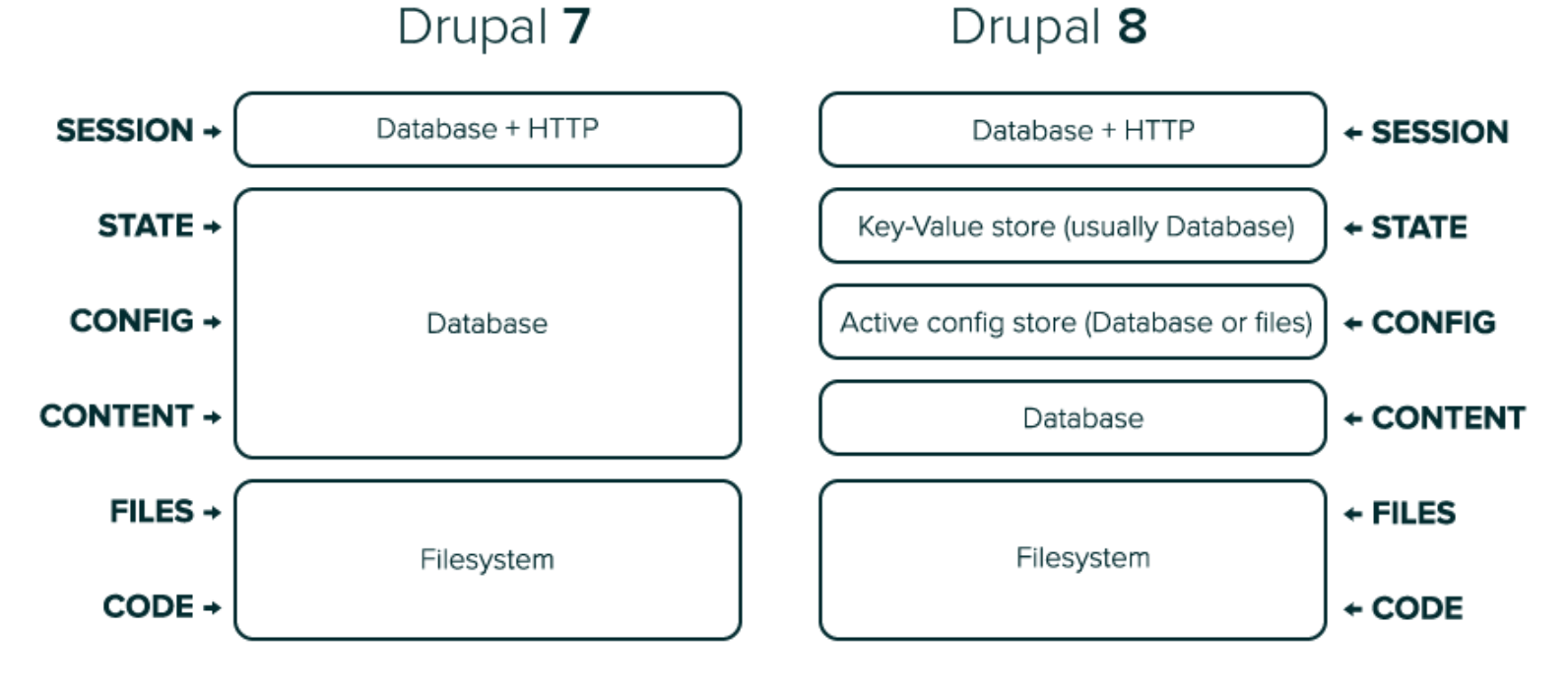

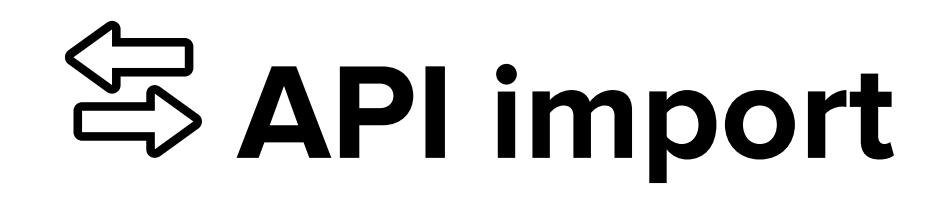

- The Config namespace configuration must always be imported/exported through the API, never edit the files!
- The filesystem is not a good option, and this is the reason for Drupal 8 to store the active config in database by default:
	- Performance
	- **Safety**
	- **Security**

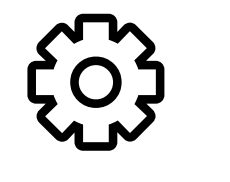

# Configurables in Drupal 8

- ConfigEntityBase class
- Two entity namespaces: one for config, one for content

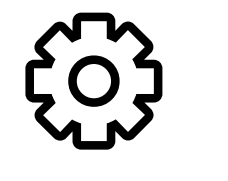

# Working with configuration

Reading and writing configuration

// Get site name for displaying. \$site name = \Drupal::config('system.site')->get('name'); // Get site name for editing. \$editable config = \Drupal::configFactory()->getEditable('system.site'); \$site\_name = \$editable\_config->get('name'); // Set site name. \$editable\_config->set('name', 'My site')->save();

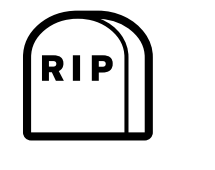

variable get() and variable set() died.

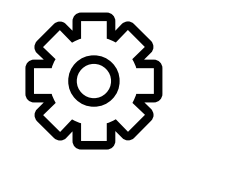

## Information about the system state

- instance-specific? (e.g., last cron run) → state
- configuration? (e.g., site mail) → config

Site = filesystem + content + configuration + state

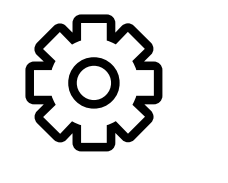

# Working with states

Reading and writing states

// Get last cron run timestamp. \$time = \Drupal::state()->get('system.cron\_last'); // Set cron run timestamp. \Drupal::state()->set('system.cron\_last', REQUEST\_TIME);

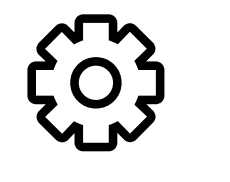

# Overriding "on the fly"

- The \$conf array is still available as \$config
- Useful in settings.local.php: Differentiate **development** and **production** environment

Chapter 8

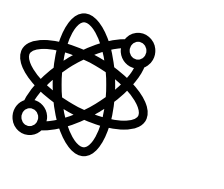

A taste of

# Paradigm shift

# Multi developer workflow

- Configuration needs to be exported and imported!
- Version all configuration in git. (current site config state)
- Commit to git before synchronizing. (as a backup)
- Import merged configuration before continuing. (patch [\(https://www.drupal.org/node/2416109\)](https://www.drupal.org/node/2416109) pending)

## ∆ config = development

- Lock configuration changes on the live site. config\_readonly[\(https://www.drupal.org/project/config\\_readonly\)](https://www.drupal.org/project/config_readonly)
- If locking is not an option: export and commit to a dedicated branch, so developers can merge it into the configuration which will be deployed.
- Best practices yet to be found. Join groups[\(https://groups.drupal.org/node/466373\)](https://groups.drupal.org/node/466373)

## Features workflow

- If you use features 8.x for deployment  $\Rightarrow$  you are doing it wrong.  $\mathbb{R}^n$
- Re-use configuration for other projects!
- Synchronize partial configuration between different sites.
- Use features in development environments.

## Features workflow

### Project A

Production

**Staging** 

Development

← features →

Project B

ProductionStagingDevelopment

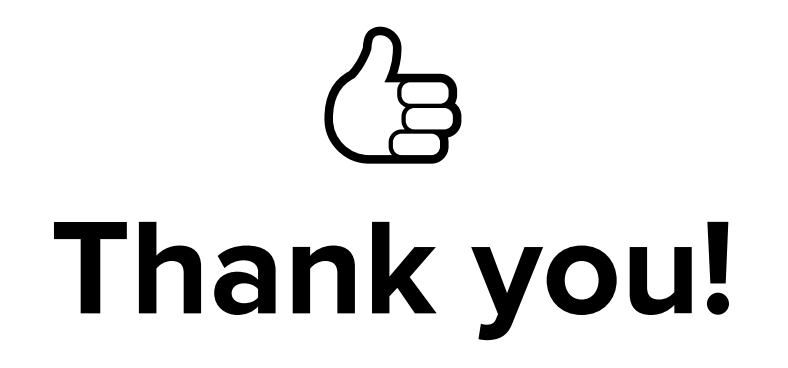